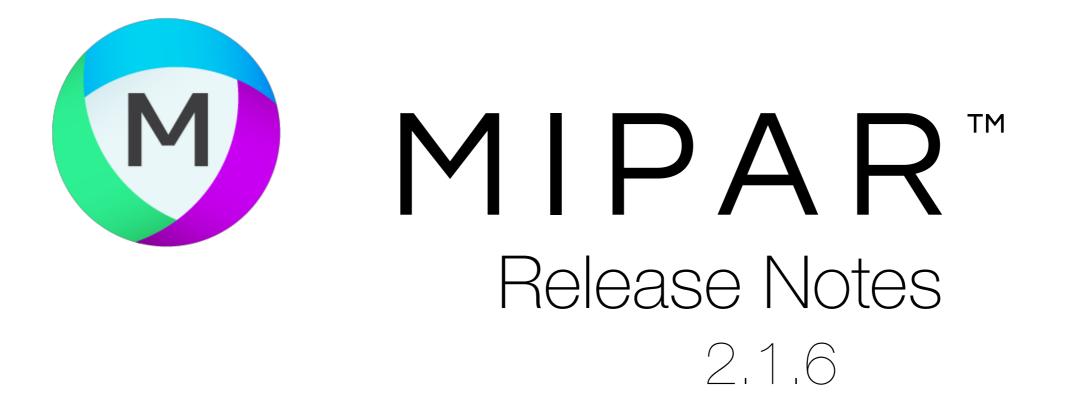

## Interruptible Crop

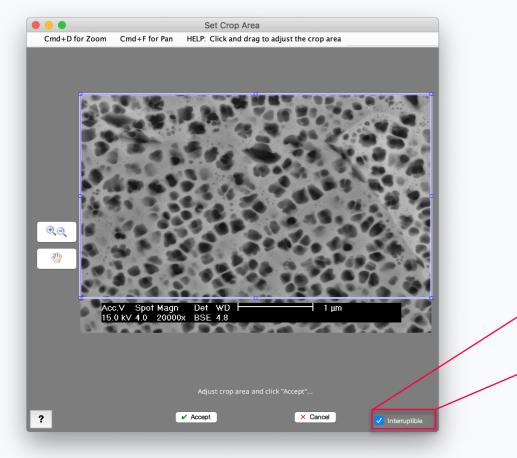

Crop Image can now popup during Recipe loading, allowing user-interaction like moving and resizing the area of interest.

## **Even during a batch!**

Interruptible

## Labels View in Manual Edit

Now use Labels View right inside Manual Edit

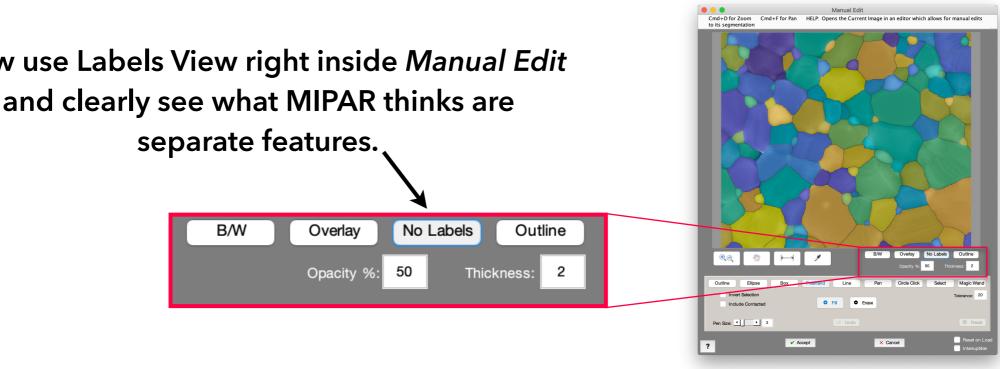

## Bug Fixes and Other Changes

- Several bug fixes and improvements
- Fixed bug with batch saving images in Labels View from Post Processor
- Manual Edit now also remembers your last opacity and thickness settings